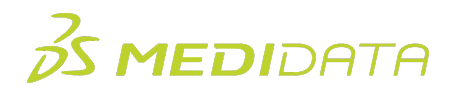

## **Medidata Rave Study Design and Build Essentials: Data Managers**

## **Course Agenda – Remote Version**

Approximate Duration: 5 sessions

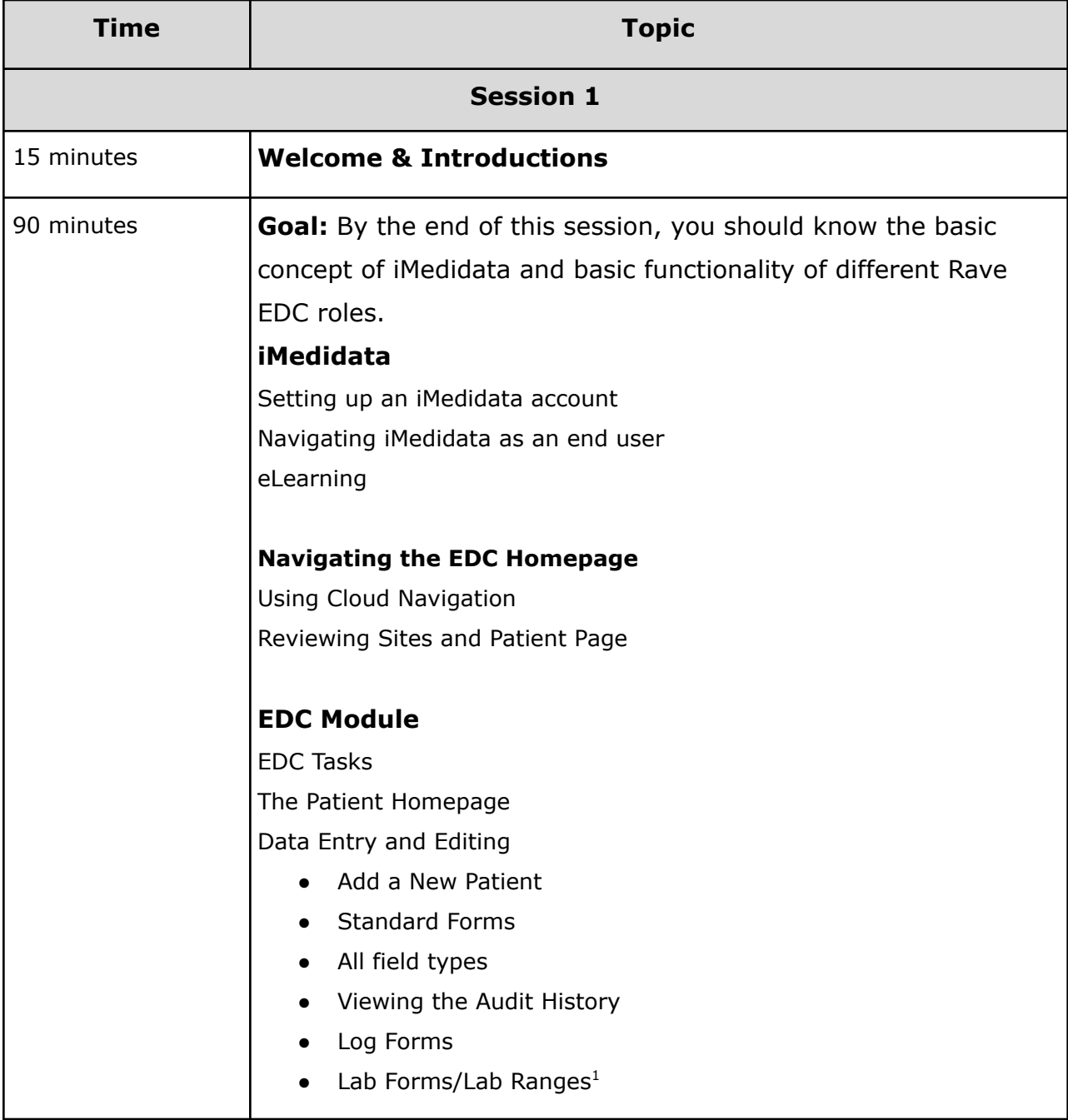

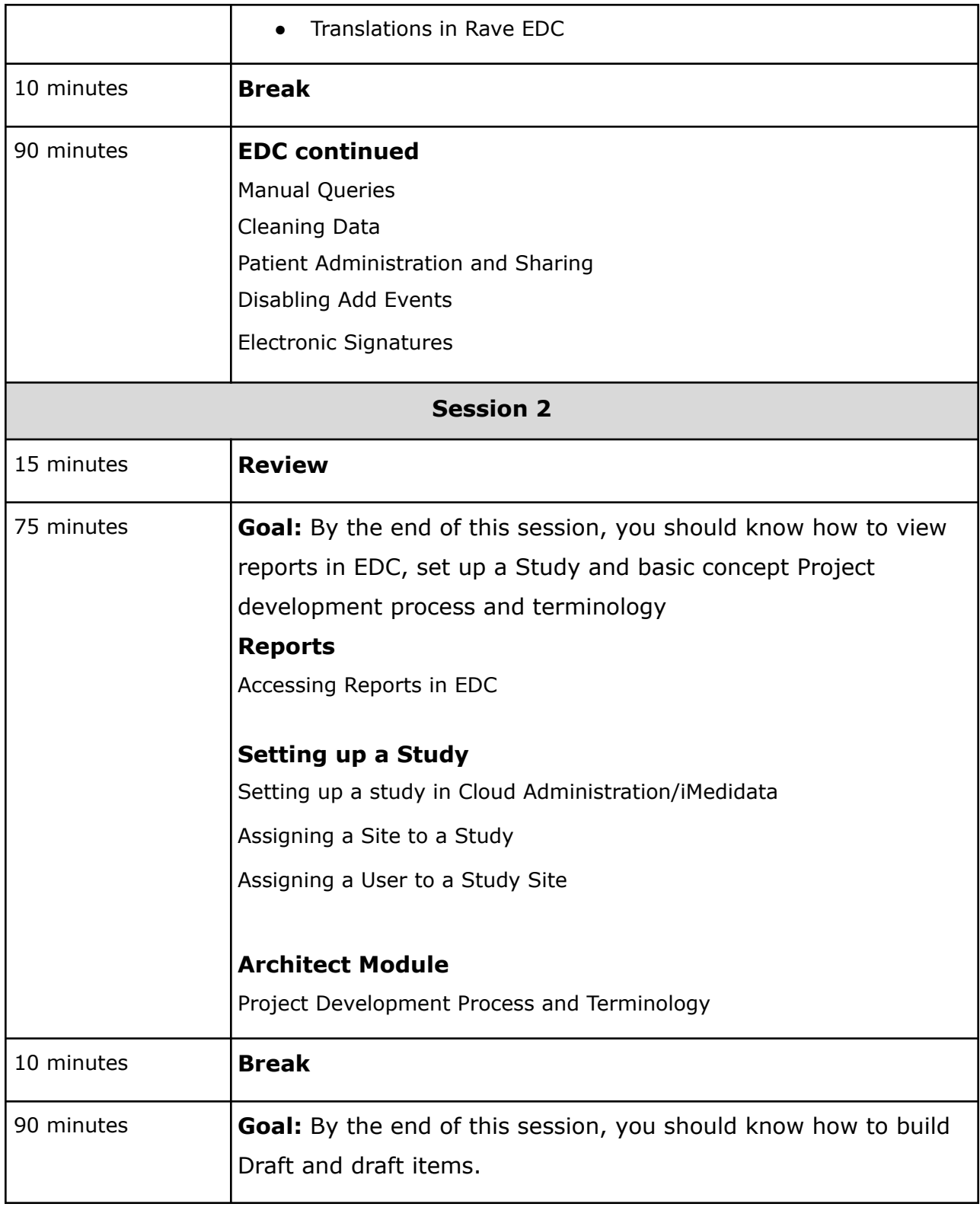

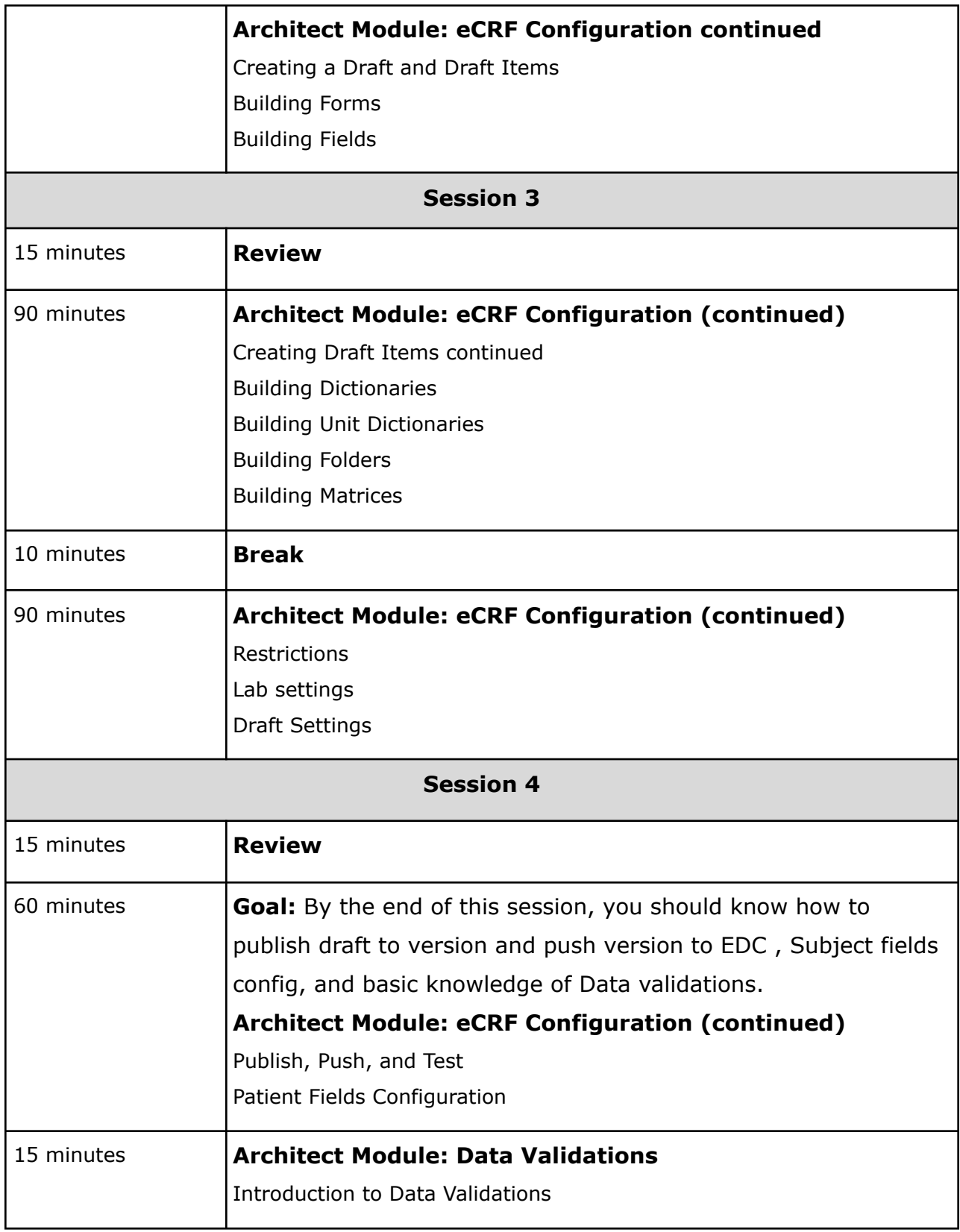

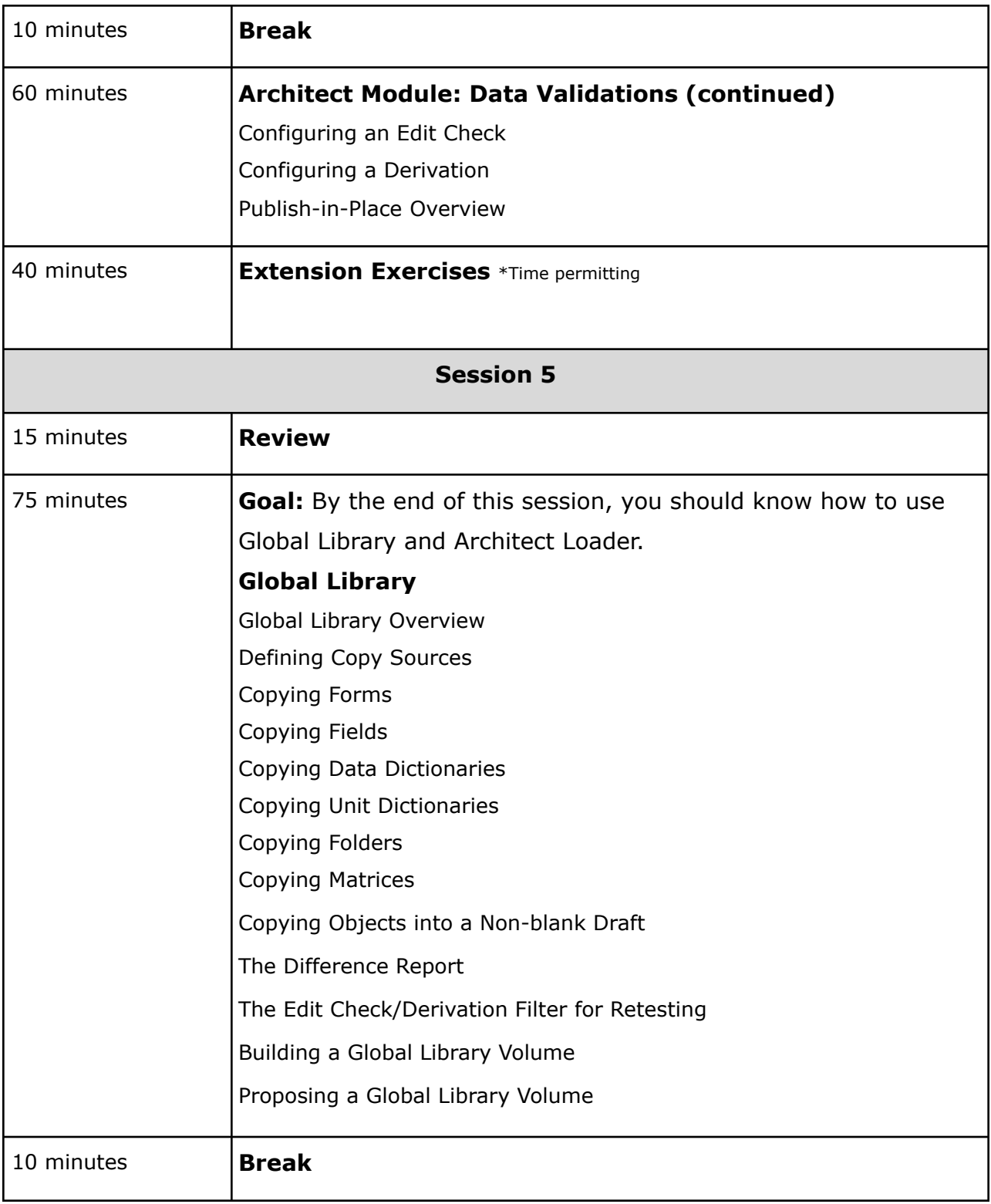

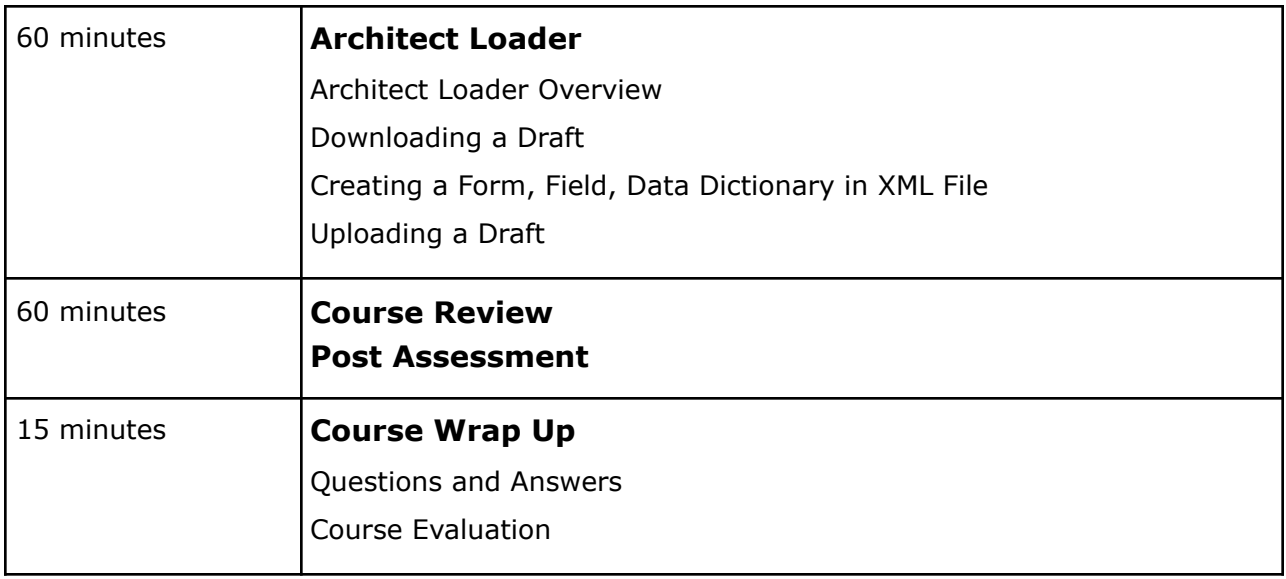